## Cheatography

### Python Essentials Cheat Sheet by [Redjumpman](http://www.cheatography.com/redjumpman/) via [cheatography.com/35253/cs/17793/](http://www.cheatography.com/redjumpman/cheat-sheets/python-essentials)

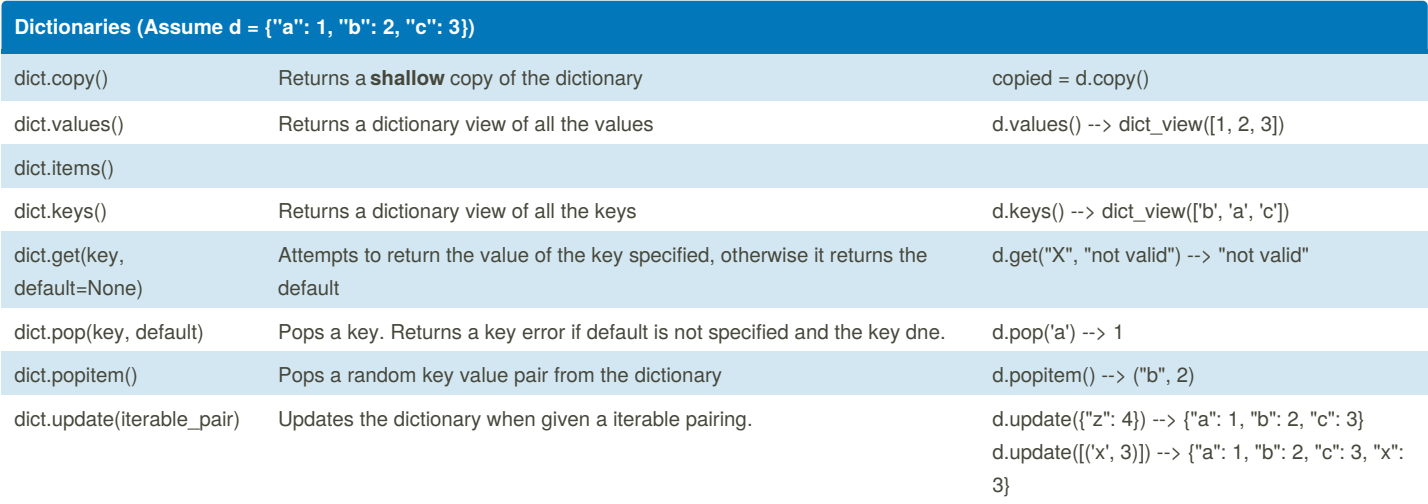

Assume the keys in a dictionary will be unordered.

All keys **must** be hashable. If something is immutable (strings, tuples, etc), then it can be a key. Things like sets and lists cannot be keys.

#### Dictionaries are mutable

Access the value of a key with d[key]

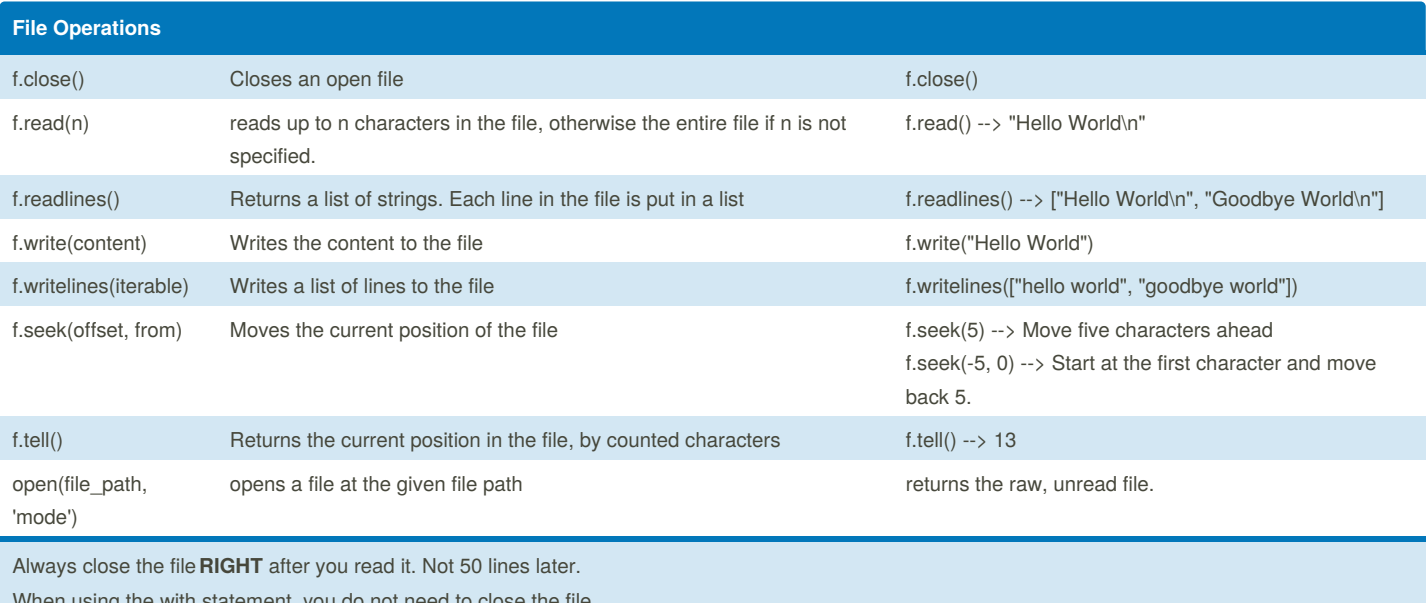

sing the with statement, you do not need to clo

readline() will return the first line. If you run it again, it returns the next line.

Each line ends in a "\n"

Reading a file always returns a string or a list of strings.

#### By **Redjumpman**

[cheatography.com/redjumpman/](http://www.cheatography.com/redjumpman/)

Published 15th November, 2018. Last updated 13th November, 2018. Page 1 of 3.

Sponsored by **Readability-Score.com** Measure your website readability! <https://readability-score.com>

# Cheatography

### Python Essentials Cheat Sheet by [Redjumpman](http://www.cheatography.com/redjumpman/) via [cheatography.com/35253/cs/17793/](http://www.cheatography.com/redjumpman/cheat-sheets/python-essentials)

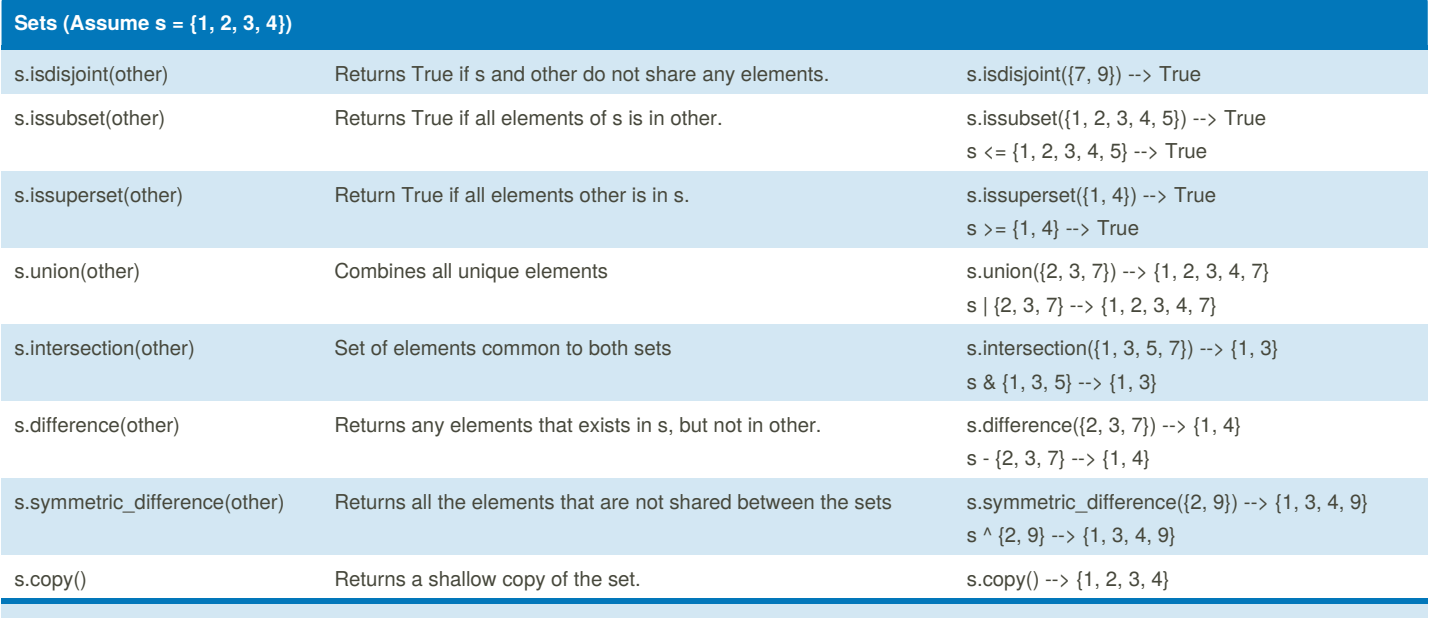

Frozen sets are immutable, but regular sets are mutable

Sets are **not** ordered

sets only contain unique values

Create sets with curly brackets --> {1, 2, 3}

Create empty sets **ONLY** with set(). an empty {} is an empty dictionary.

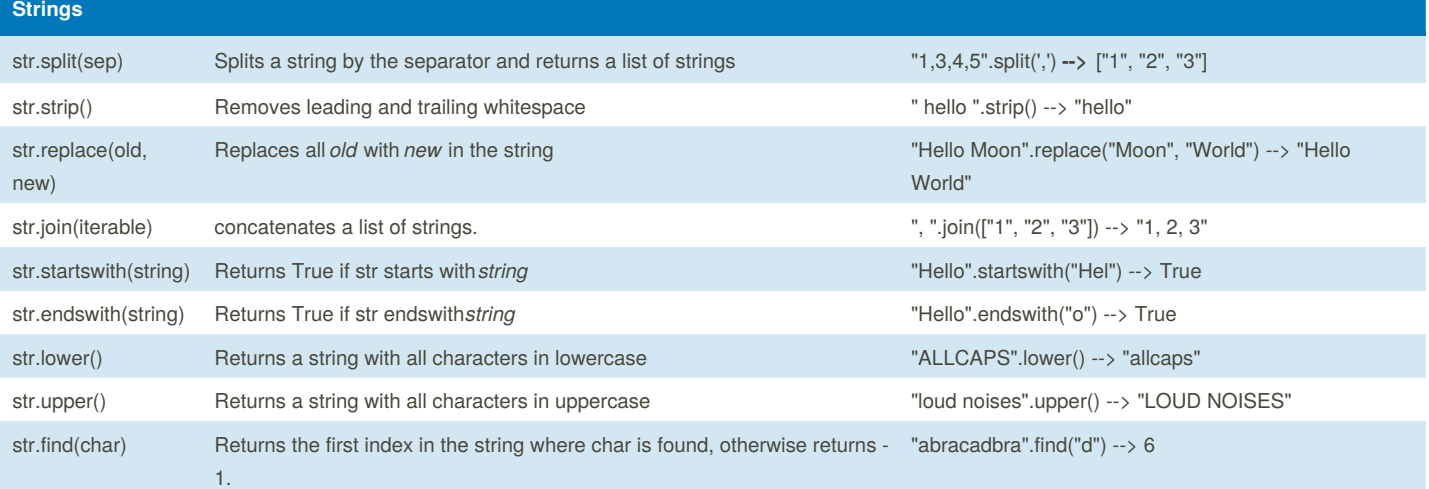

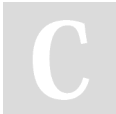

### By **Redjumpman** [cheatography.com/redjumpman/](http://www.cheatography.com/redjumpman/)

Published 15th November, 2018. Last updated 13th November, 2018. Page 2 of 3.

Sponsored by **Readability-Score.com** Measure your website readability! <https://readability-score.com>

## Cheatography

## Python Essentials Cheat Sheet by [Redjumpman](http://www.cheatography.com/redjumpman/) via [cheatography.com/35253/cs/17793/](http://www.cheatography.com/redjumpman/cheat-sheets/python-essentials)

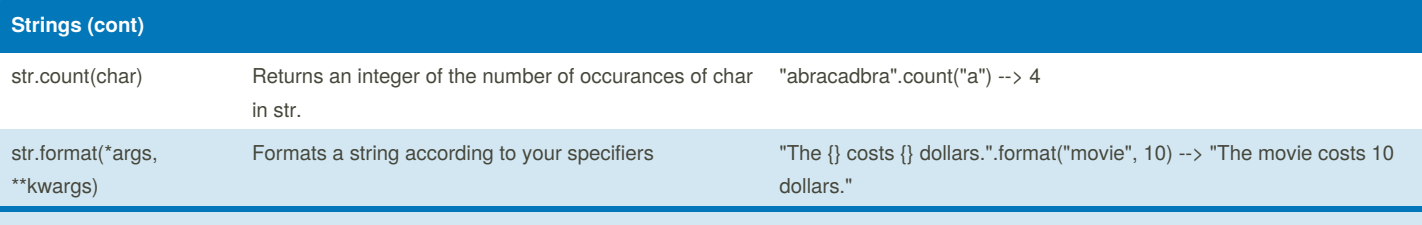

Strings are immutable

You can concatenate strings together with the + operator

Strings are iterable and thus can be looped over.

Reverse a string with my\_string[::-1]

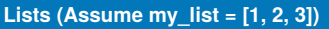

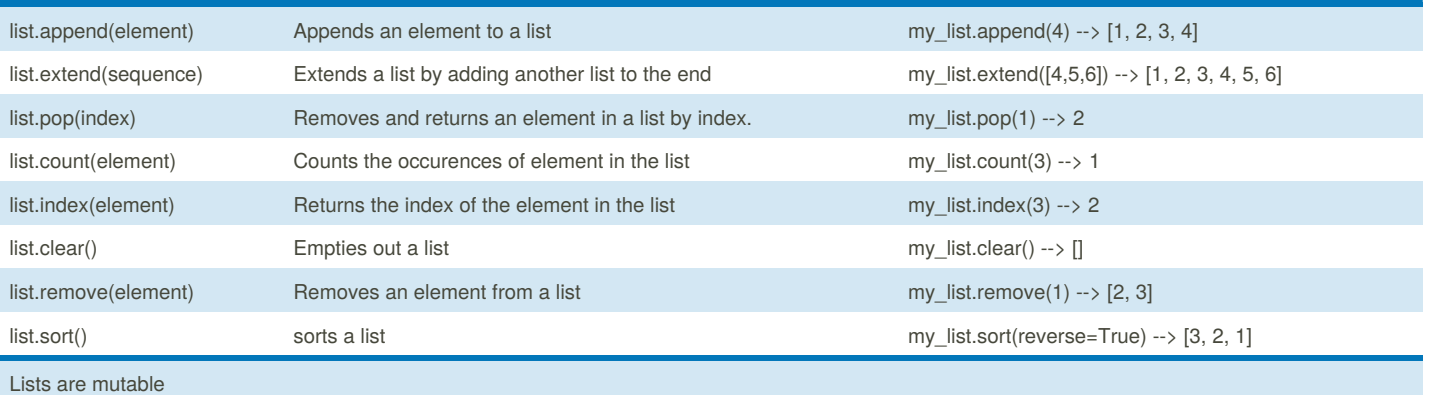

You can access an element in a list via the index: my\_list[index]

Update a value at a specific index with my\_list[index] = "new"

Create a copy of a list with slicing: my\_list[:]

Reverse a list with my\_list[::-1]

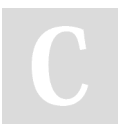

#### By **Redjumpman**

[cheatography.com/redjumpman/](http://www.cheatography.com/redjumpman/)

Published 15th November, 2018. Last updated 13th November, 2018. Page 3 of 3.

Sponsored by **Readability-Score.com** Measure your website readability! <https://readability-score.com>